## **Informatik 1 für Regenerative Energien**

**Klausur vom 21. September 2011: Lösungen**

[Jörn Loviscach](mailto:joern.loviscach@fh-bielefeld.de)

Versionsstand: 27. September 2011, 19:53 This work is licensed under the Creative Commons Attribution-NonCommercial-ShareAlike 3.0 Germany License. To view a copy of this<br>license, visit<http://creativecommons.org/licenses/by-nc-sa/3.0/de/> or send a letter to Crea 1.  $-11$  ist 11110101<sub>2</sub> und 14 ist 00001110<sub>2</sub>. 11110101  $+00001110$ 1 1 1 1 1 1 00000011 2.  $\sim$ a ist 0xC5, a | b ist 0x7E, a $\sim$ b ist 0x4C. 3. a  $|| ((|b \; 8 \; 3) + 5.0f) > 1.0f)$  & (! a))  $\begin{array}{ccc}\n\hline\n & 0 \quad \hline\n\end{array}$ \_\_\_\_\_\_5.0f\_\_\_\_\_\_ \_\_\_\_\_\_\_\_\_\_\_true\_\_\_\_\_\_\_\_\_\_ \_\_\_\_\_\_\_\_\_\_\_\_\_\_\_\_\_\_\_true\_\_\_\_\_\_\_\_\_\_\_\_\_ true 4. bool isPrime(unsigned int x) // Rückgabetyp bool statt void { for(unsigned int i = 2; i < x; i++) // Zuweisung statt Vergleich { if(x%i == 0) // teilbar <=> Rest 0, nicht Rest 1 { return false; } } return true; }

```
5. int addAmounts(Item items[], int number, char initial)
  {
    int sum = 0;
    for(int i = 0; i < number; i+1)
```

```
if(items[i].name[0] == initial)
```
{

```
{
        sum += items[i].amount;
      }
    }
    return sum;
  }
6. int x = 42;int y = 0;// ...
  if (x == 1 | | x == 2){
    y = x;y += 10; // Nach dem case stand kein break!
  }
  else if(x == 3)
  {
    y += 10;
  }
  else
  {
   y = 11;}
```
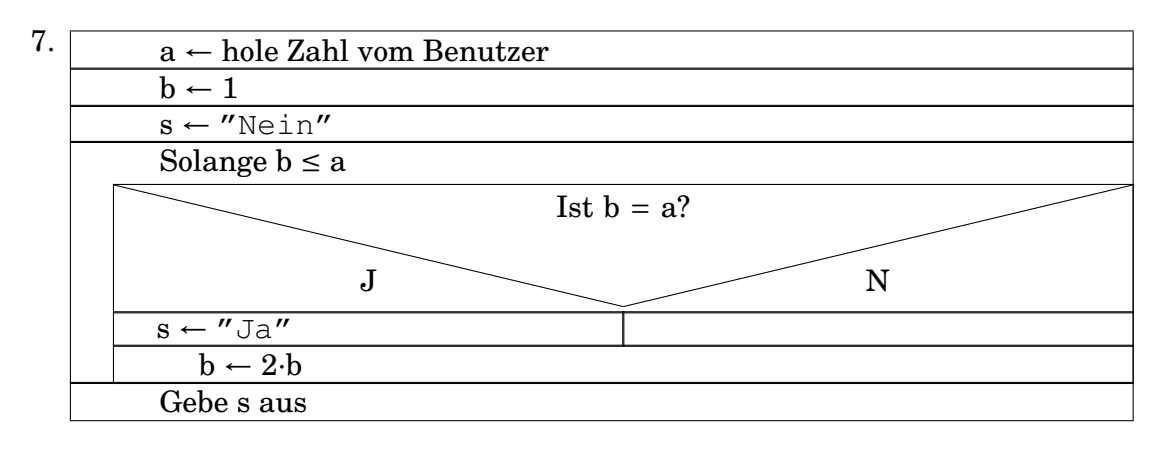

```
8. bool findAB(char a[])
```

```
{
  int n = \text{strlen}(a);
  for(int i = 0; i < n-1; i++)
  {
    if(a[i] == 'A' & & a[i+1] == 'B'){
      return true;
    }
  }
  return false;
}
```
- 9. a ist 5. a *zählt, wie oft die Funktion aufgerufen wird. Der Aufruf* f(3) *führt zum Aufruf von* f(2) *und* f(1)*, der Aufruf von* f(2) *wiederum zum Aufruf von* f(1) *und* f(0)*.*
- 10. a ist 42, b ist 100, c ist 41.
- 11. Der Wert 0 *(weil das einzige Einser-Bit von 16 durch die Multiplikation nach links herausgeschoben wird)*.
- 12. *Wenn* x *kleiner als null ist, wird 1 addiert und später im* return *wieder abgezogen. Wenn* x *größer oder gleich null ist, wird 1 abgezogen und später im* return *wieder addiert.*

```
int f(int x)
{
  return x;
}
```